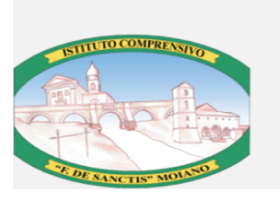

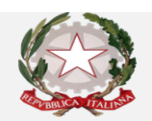

**ISTITUTO COMPRENSIVO "F. DE SANCTIS"** 

Via Peraine 82010 Moiano BN & Segreteria 0823711653 - £fax 0823711653 - Dirigenza 0823712998 e-mail: bnic83800c@istruzione.itPEC:bnic83800c@pec.istruzione.it sito web:www.icmoiano.gov.it CodiceFiscale:92029230627 - Codice Univoco dell'ufficio: UF90A9

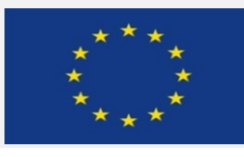

IL DIRIGENTE SCOLASTICO

Agli Atti

- **VISTO** il D.Lgs 165/2001;
- **VISTA** la circolare AGID n. 2 del 18/04/2017
- **VISTO** il D.Lgs 82/2005 (Codice dell'Amministrazione Digitale)
- **VISTO** il D. Lgs 179/2016
- **VISTA** la Nota MIUR n. 3015 del 20/12/2017 avente ad oggetto "Misure minime di sicurezza ICT per le pubbliche amministrazioni".
- **VISTA** la Direttiva del Presidente del Consiglio dei Ministri 1 agosto 2015 (Misure Minime di Sicurezza Ict Per Le Pubbliche Amministrazioni) in particolare le indicazioni sulle misure minime.
- **VISTE** le dichiarazioni sulle misure minime di sicurezza ICT garantite, prodotte del gestore esterno dei dati della scuola (AXIOS prot.3489/E VI.1del 21/12/17 e dalla ditta cui è affidato l'incarico di assistenza (SARDIELLO Salvatore prot. 3513/E VI.1del 28/12/17

#### **ADOTTA**

con il presente documento le **misure minime** di sicurezza ICT per contrastare le minacce più comuni e frequenti cui sono soggetti i sistemi informatici, ai sensi dell'art. 3 del D. Lgs 82/2015;

Alla data odierna, si rileva quanto di seguito:

- 1. Il sistema della rete informatica dell'Istituto è distinto in due specifici segmenti di rete: rete didattica e rete di segreteria.
- 2. Le reti esistenti sono indipendenti e fisicamente separate:
	- Rete di segreteria (con wi-fi) della SEDE centrale di Moiano via Peraine
	- Reti didattiche (con wi-fi) dei plessi di Moiano via Peraine e via Della valle, di Luzzano via San Vito, di Bucciano via Provinciale.
- 3. Il segmento didattico della rete informatica presenta un rischio molto basso poiché le informazioni che transitano sono solo didattiche, non sono presenti dati sensibili poiché inerenti a ricerche e applicativi didattici, senza alcun riferimento a situazioni o persone reali.
- 4. La rete di segreteria tratta dati più complessi a rischio medio.
- 5. Le misure di sicurezza prevedono, pertanto, la separazione fisica e software dei due segmenti di rete (didattica e di segreteria).
- 6. La rete di segreteria e i relativi dispositivi sono dotati di password personalizzate e rispondenti agli standard di sicurezza; è attivo un firewall su ogni macchina e un antivirus sempre attivo.
- 7. Per quanto concerne la protezione fisica dei dispositivi, gli stessi sono posizionati in un ambiente fisicamente protetto.
- 8. Il router destinato alla segreteria non fornisce servizio wi-fi.
- 9. Ognuna delle postazioni di lavoro della segreteria è affidata ad un operatore con rapporto 1:1 e a gestione esclusiva.
- 10. Ogni laboratorio informatico è affidato ad un responsabile di laboratorio.
- 11. Il supporto al Dirigente scolastico è fornito dal DSGA per il segmento Ufficio e dai responsabili dall'Animatore digitale, individuato per le competenze informatiche possedute.
- 12. Il primo controllo di conformità dei livelli minimi di sicurezza dei segmenti della rete informatica dell'ufficio di segreteria è riportato nell'allegato modello di implementazione al quale si rinvia e che costituisce parte integrante del seguente documento.

IL DIRIGENTE SCOLASTICO Prof.ssa Vanda Lidia franca DENZA

**Firmato in originale - Prof.ssa Vanda Lidia Franca DENZA Firma autografa sostituita a mezzo stampa ai sensi dell'art. 3 comma 2 decreto legislativo 39/93)**

#### **ABSC 1 (CSC 1): INVENTARIO DEI DISPOSITIVI AUTORIZZATI E NON AUTORIZZATI**

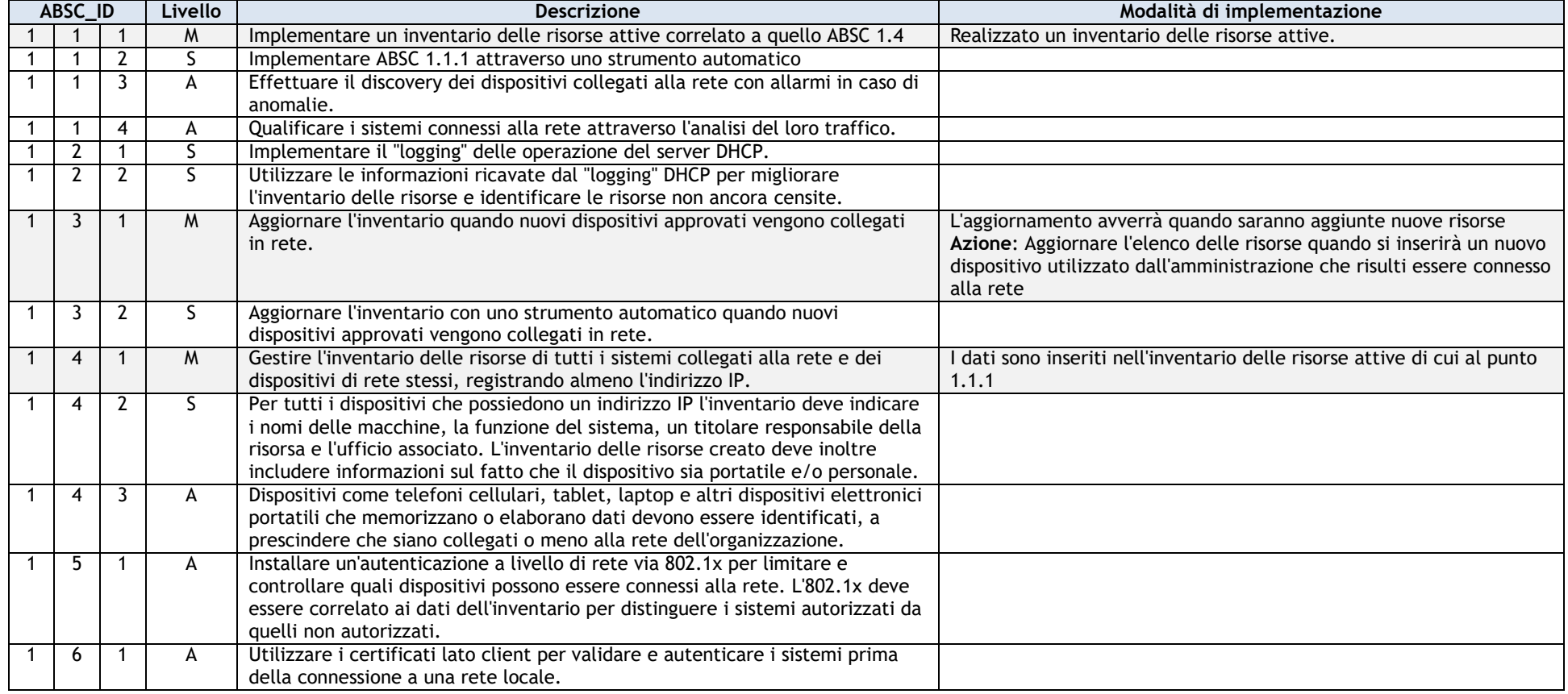

#### **ABSC 2 (CSC 2): INVENTARIO DEI SOFTWARE AUTORIZZATI E NON AUTORIZZATI**

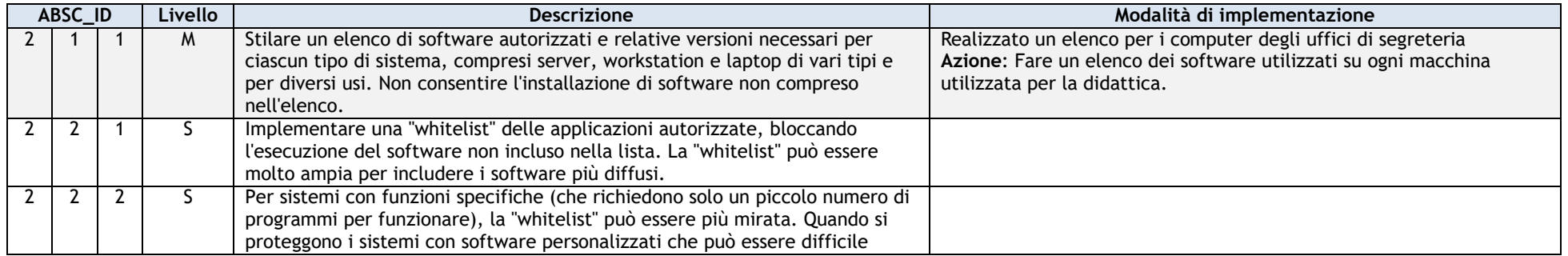

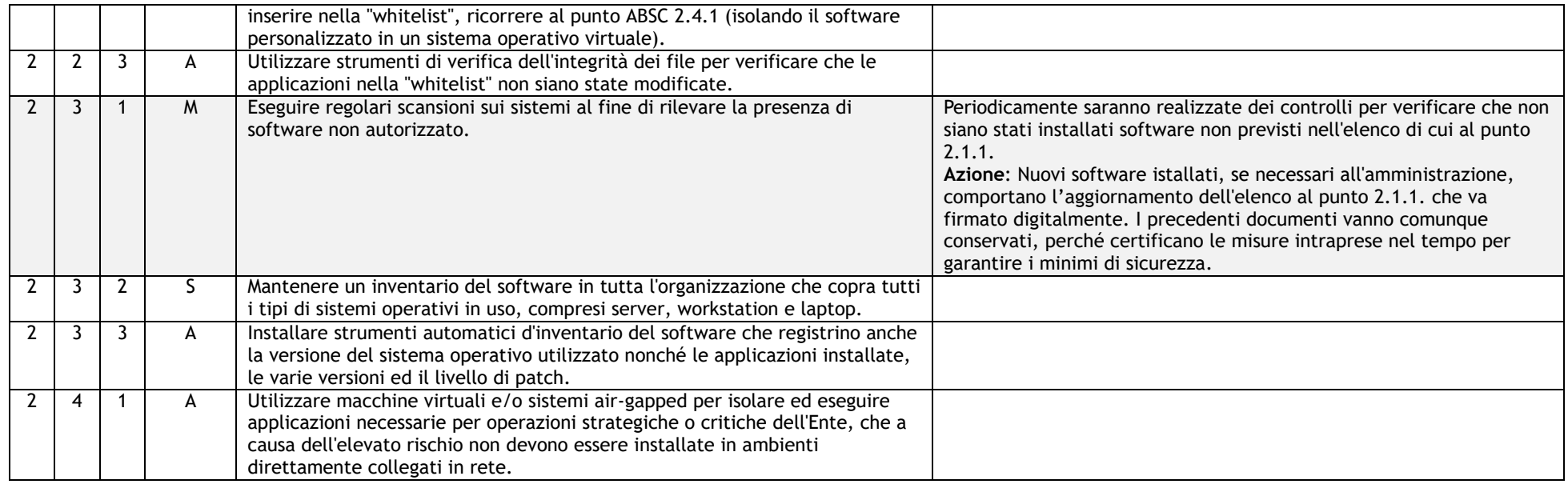

## **ABSC 3 (CSC 3): PROTEGGERE LE CONFIGURAZIONI DI HARDWARE E SOFTWARE SUI DISPOSITIVI MOBILI, LAPTOP, WORKSTATION E SERVER**

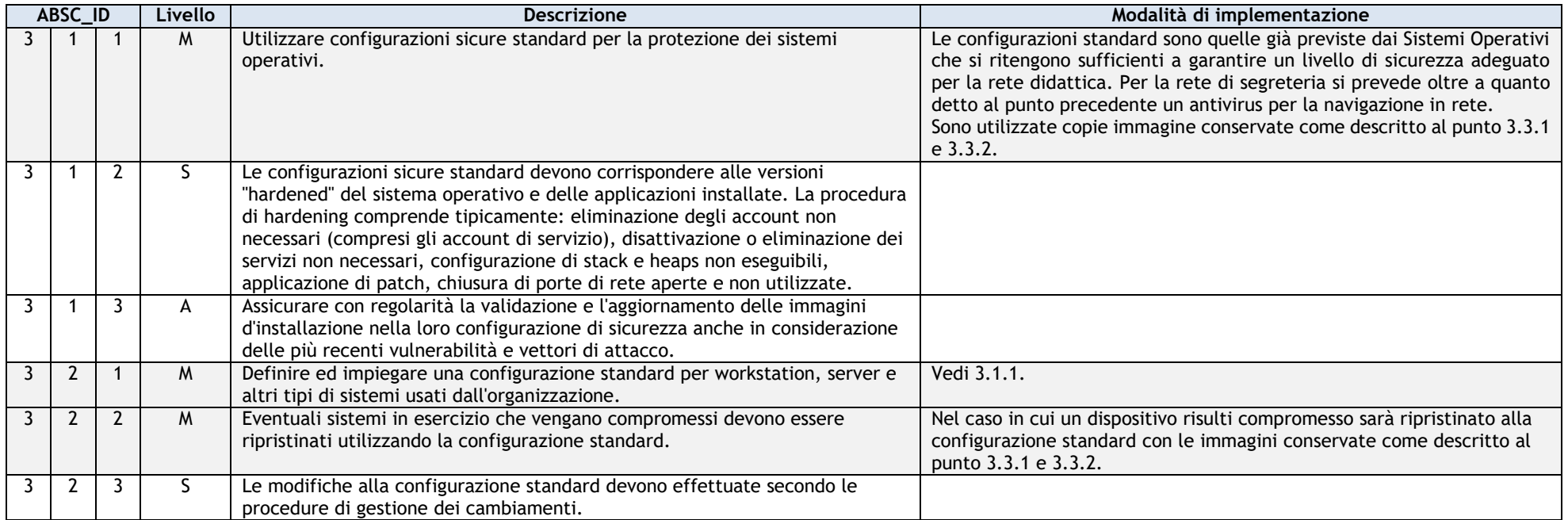

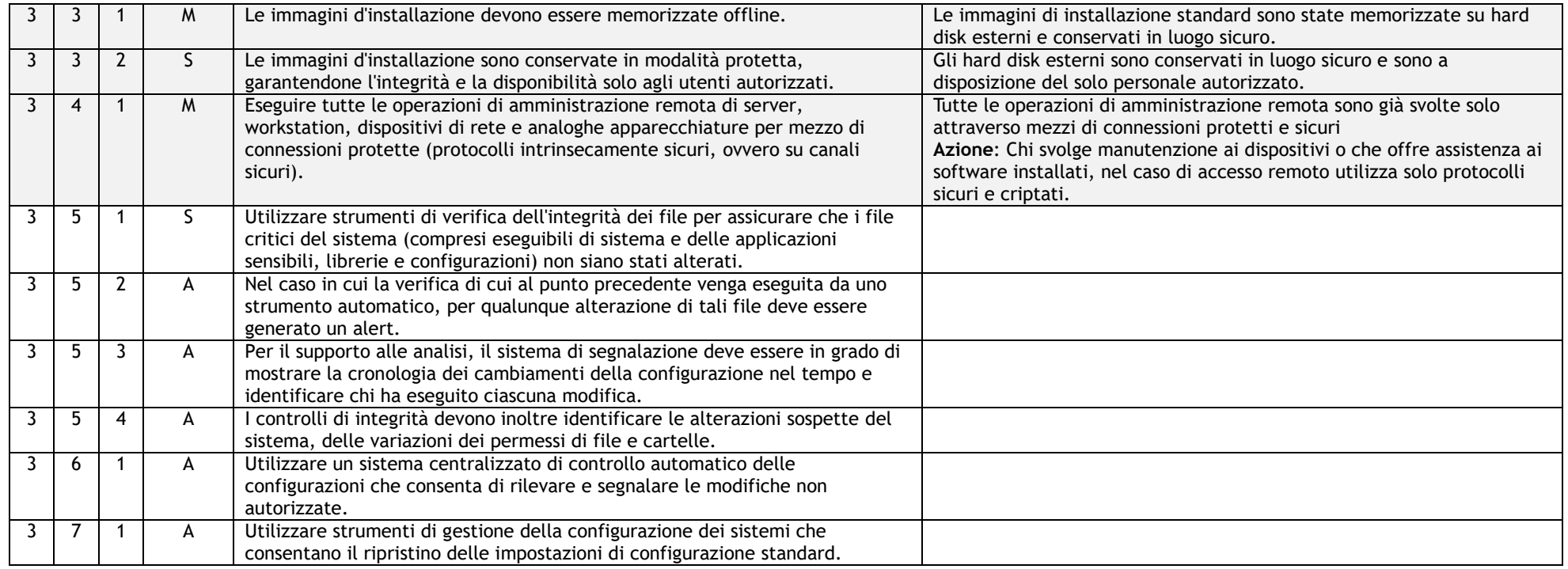

# **ABSC 4 (CSC 4): VALUTAZIONE E CORREZIONE CONTINUA DELLA VULNERABILITÀ**

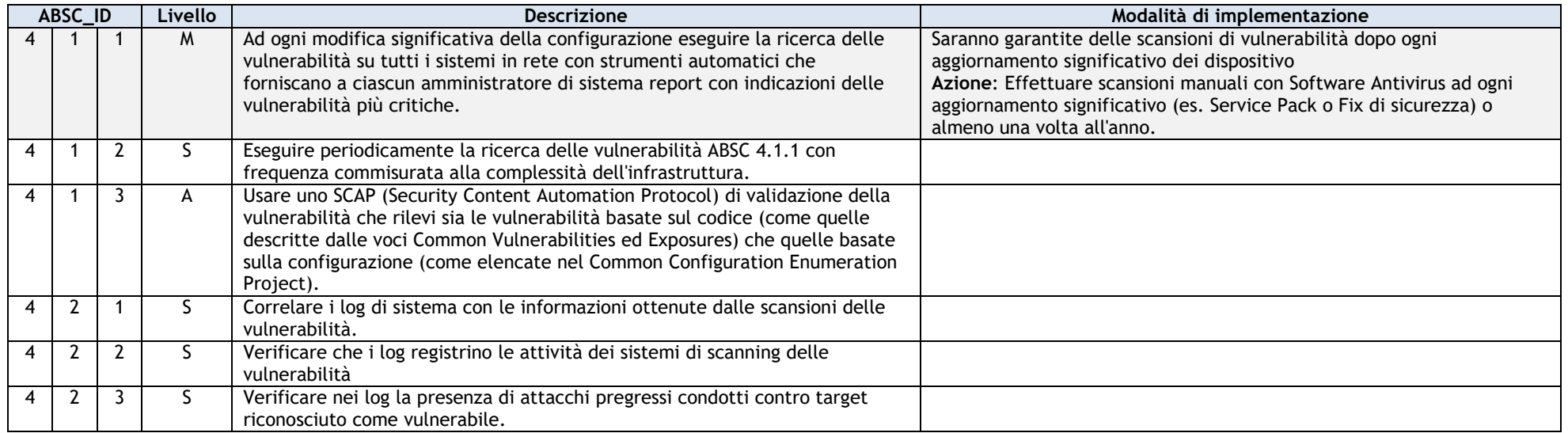

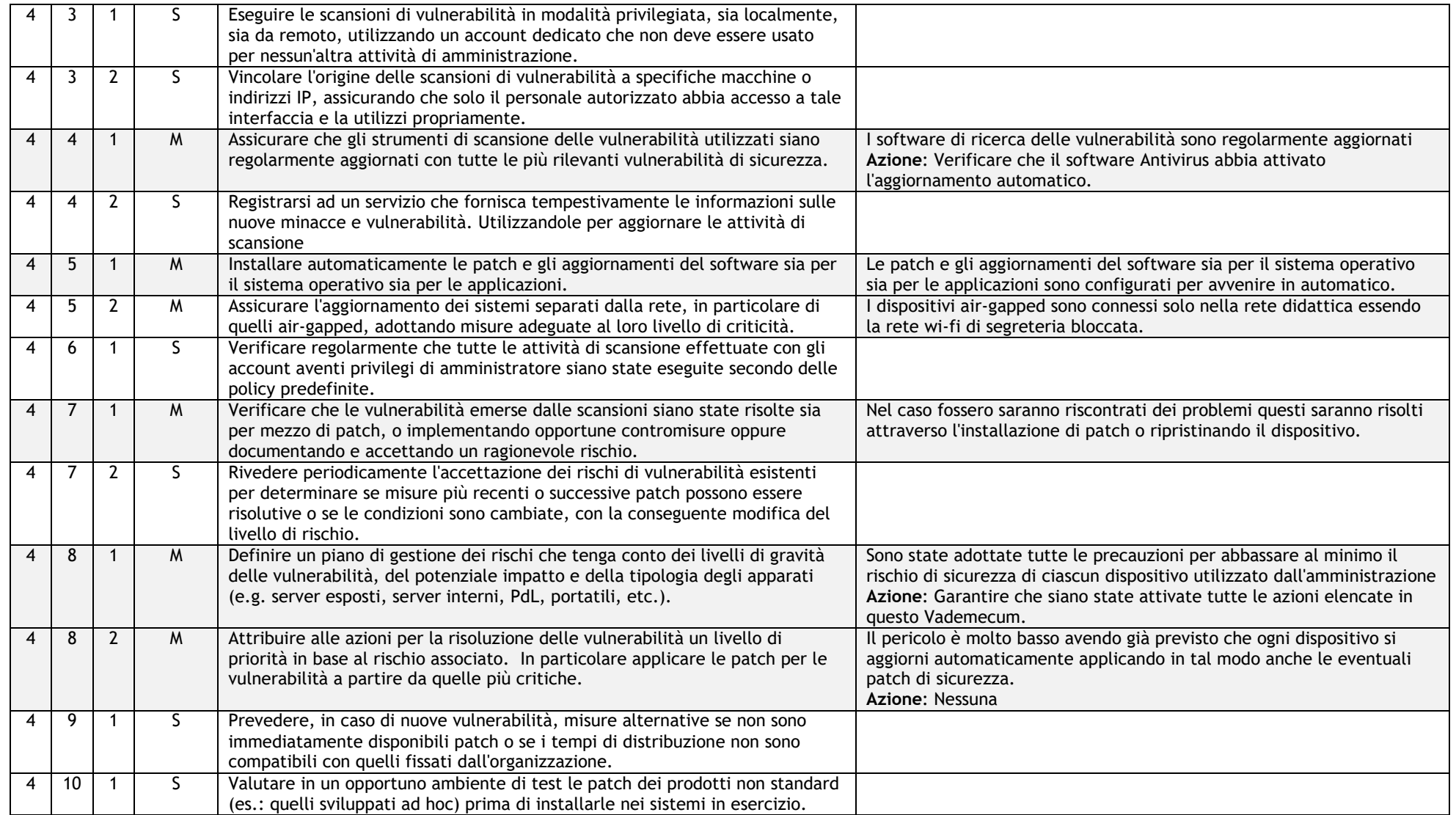

## **ABSC 5 (CSC 5): USO APPROPRIATO DEI PRIVILEGI DI AMMINISTRATORE**

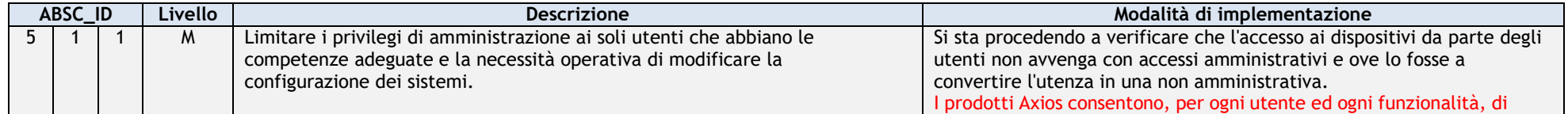

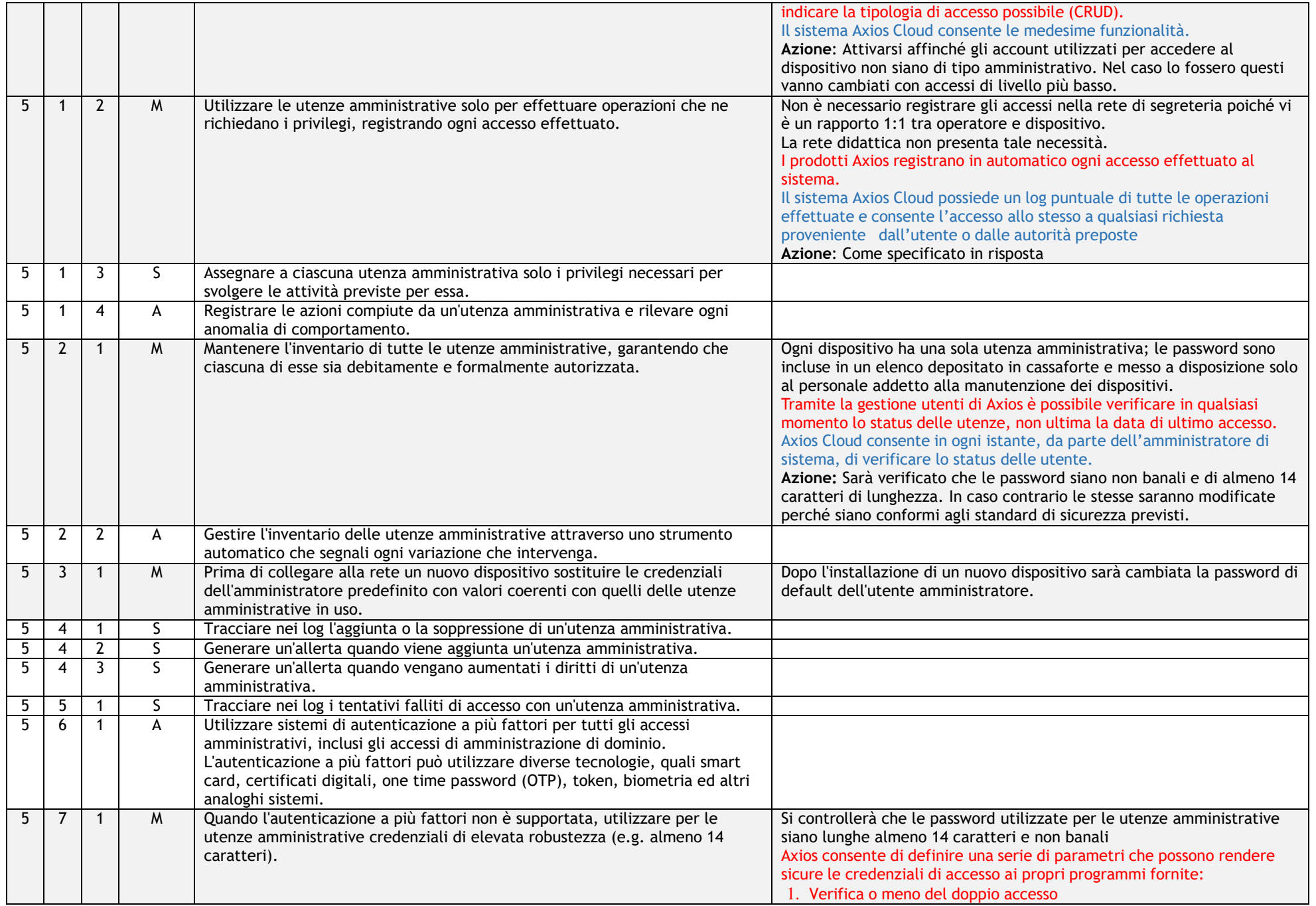

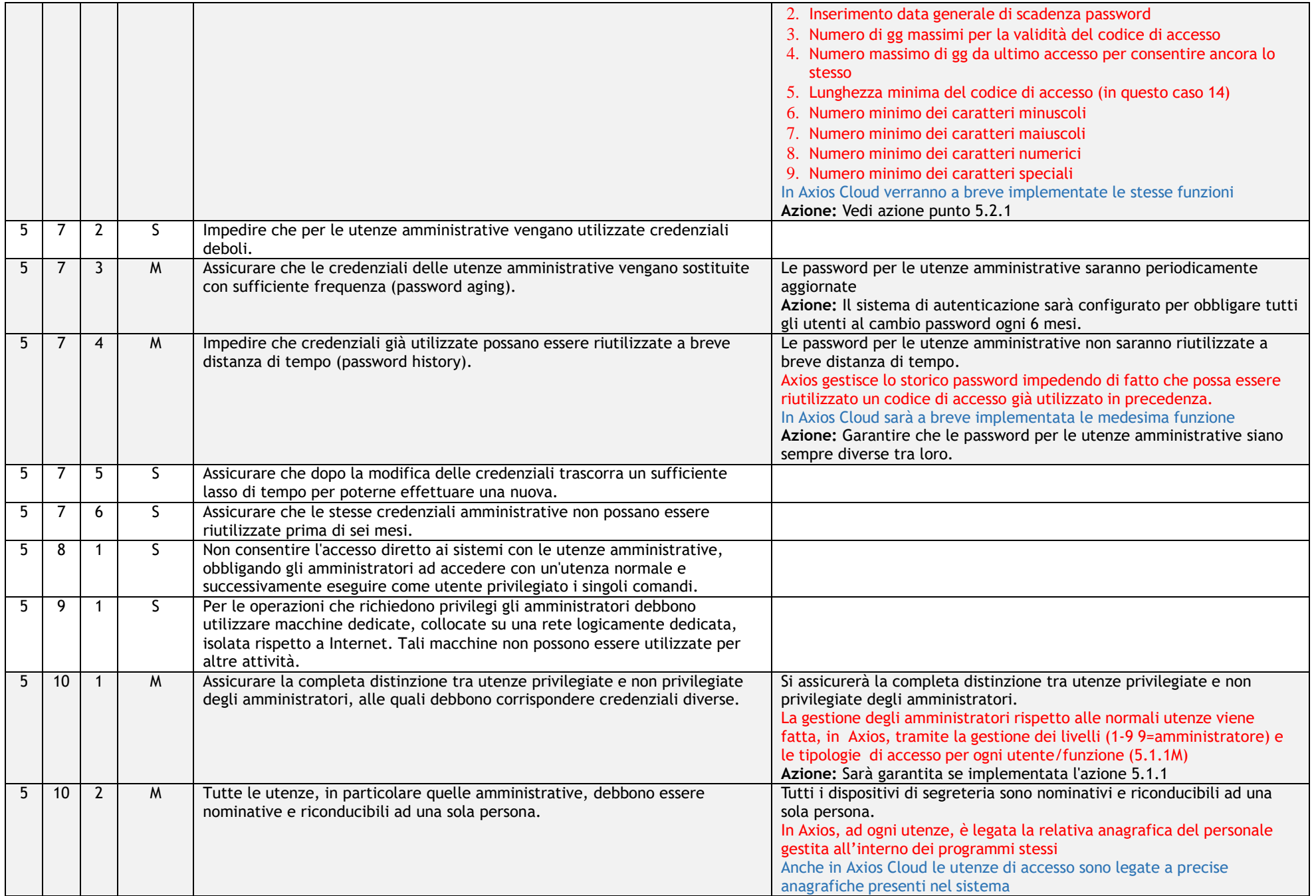

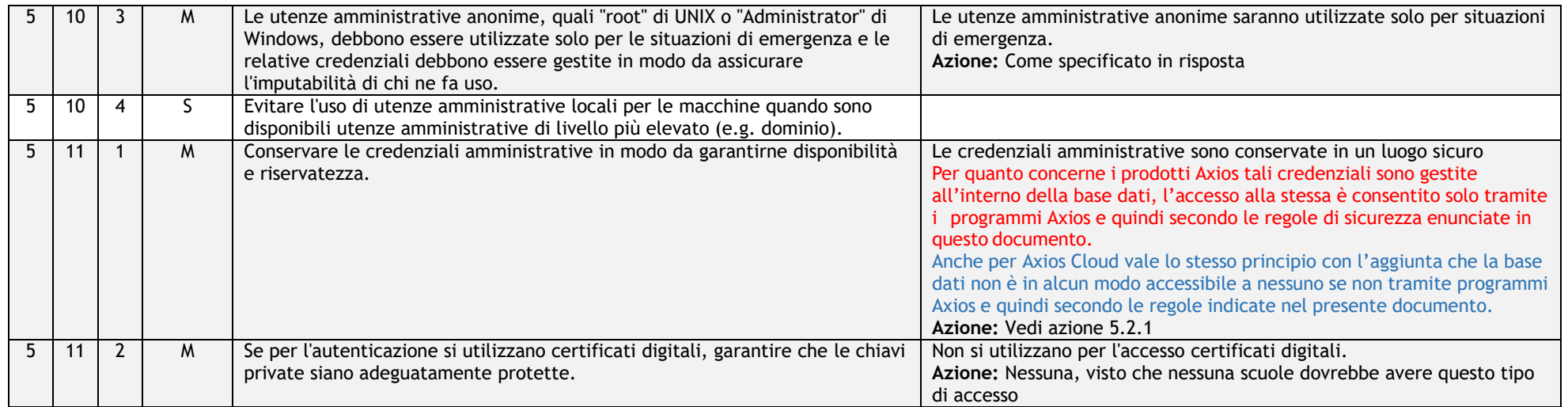

### **ABSC 8 (CSC 8): DIFESE CONTRO I MALWARE**

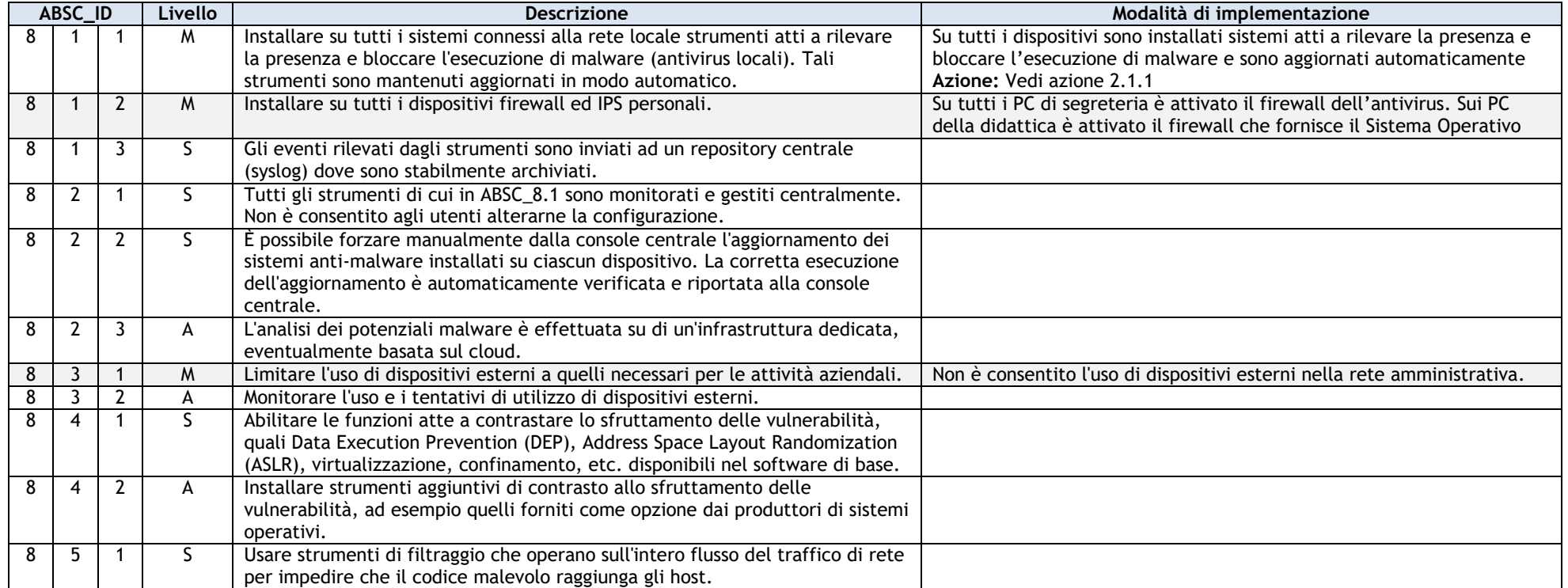

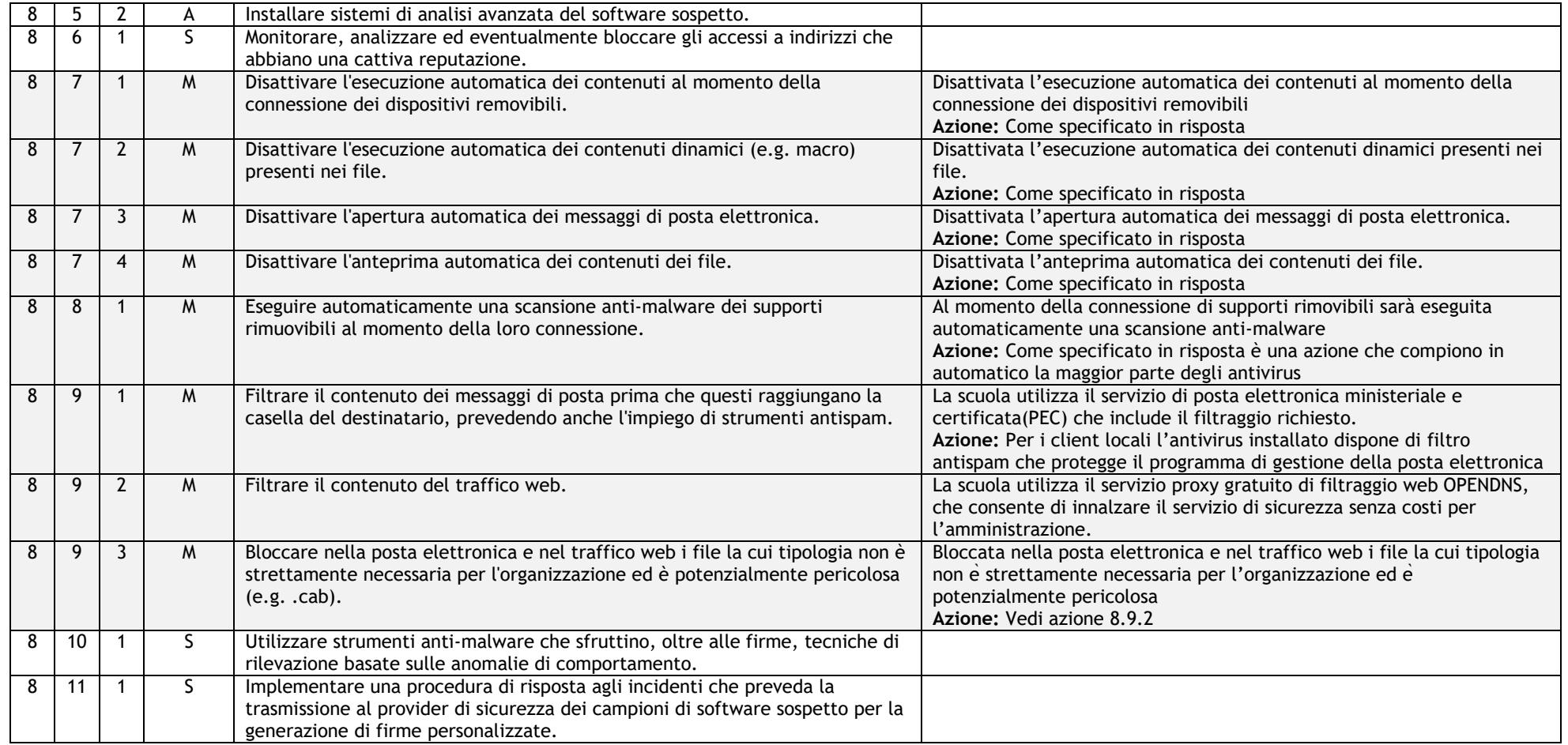

# **ABSC 10 (CSC 10): COPIE DI SICUREZZA**

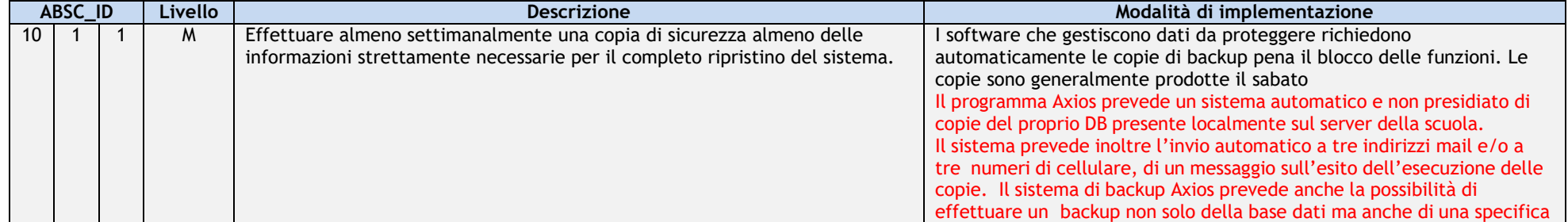

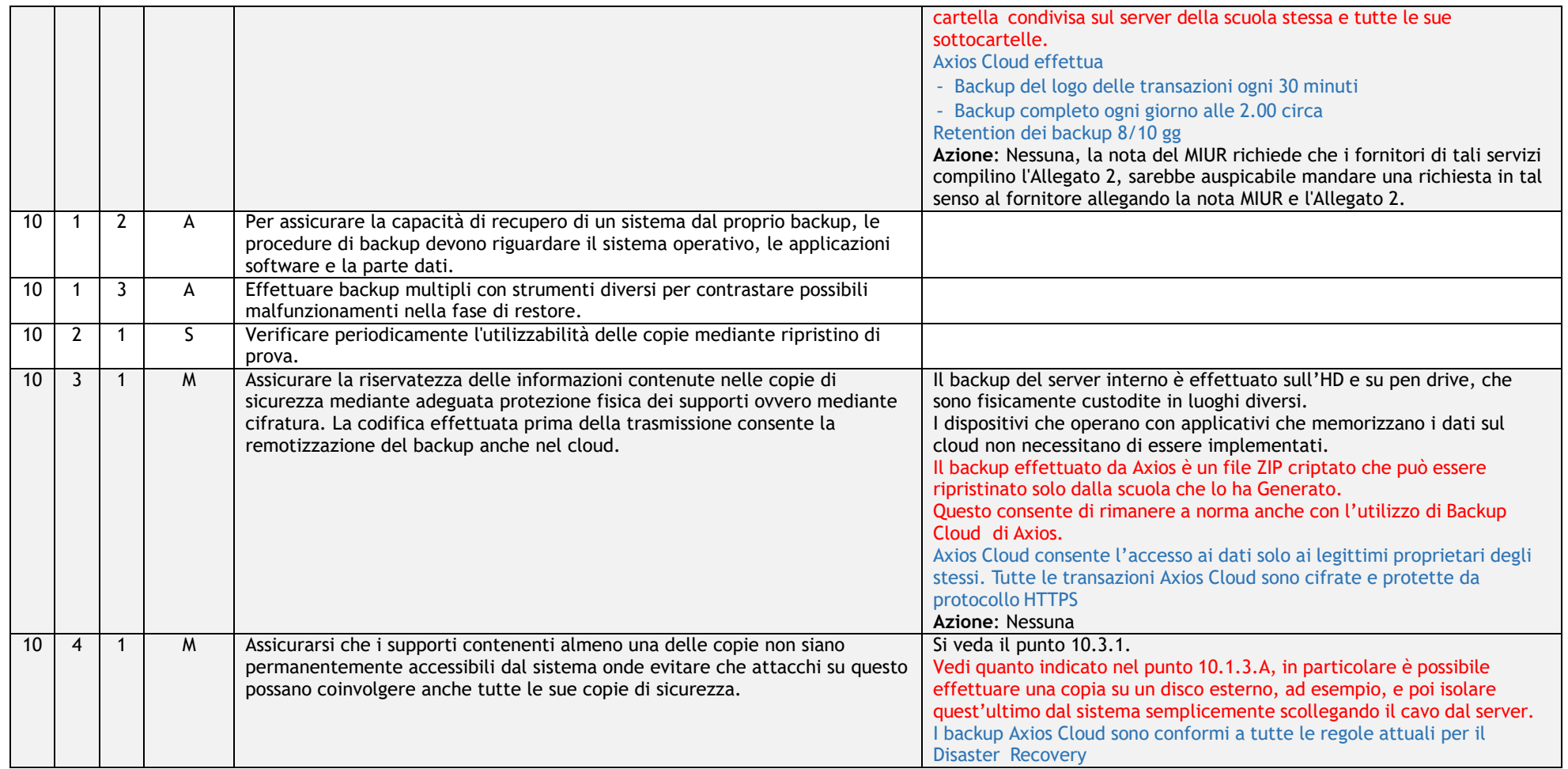

## **ABSC 13 (CSC 13): PROTEZIONE DEI DATI**

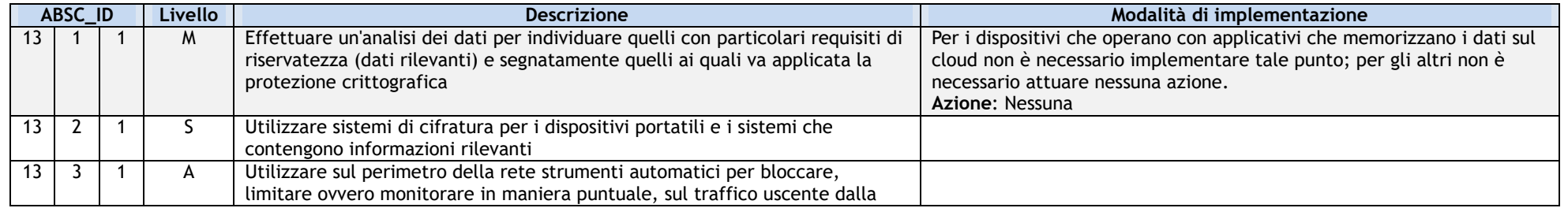

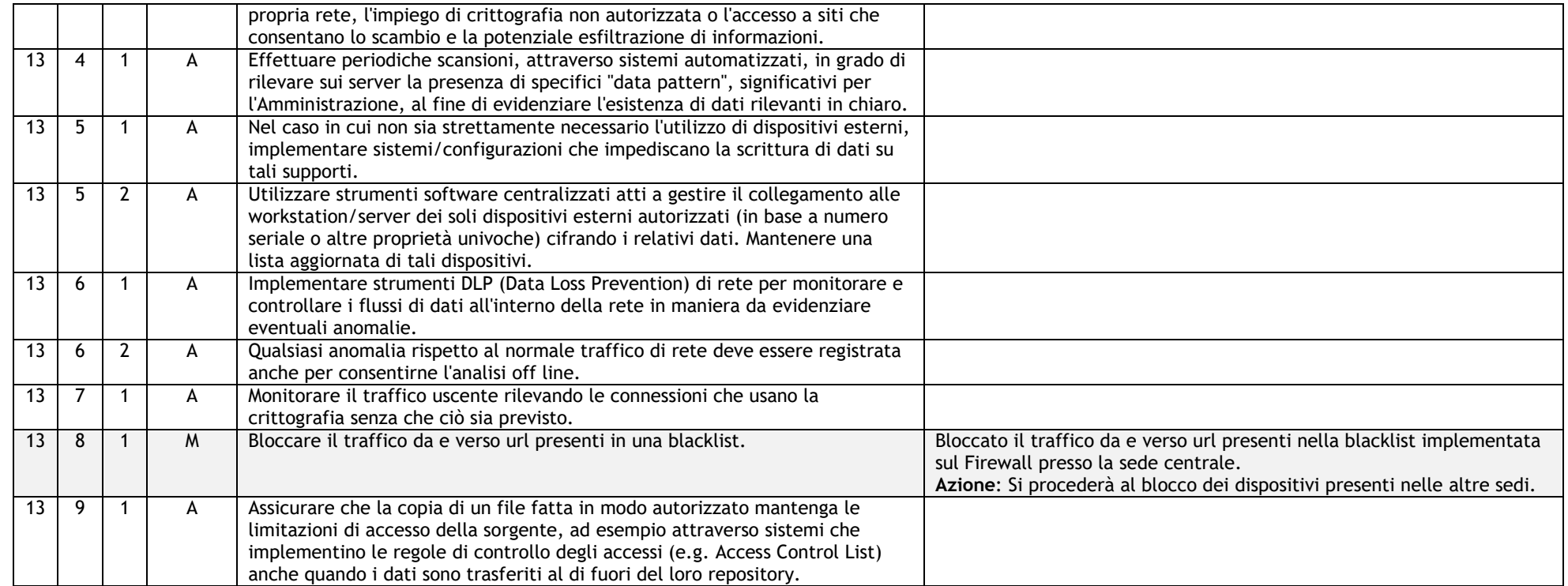

#### LEGENDA

DISPOSITIVI LOCALI

SOFTWARE LOCALE

SOFTWARE CLOUD